# **hera\_sim Documentation**

**HERA-Team**

**Jun 11, 2019**

## **Contents**

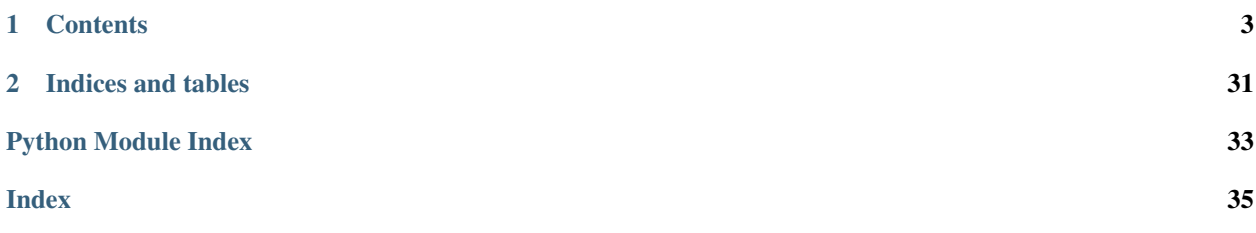

*hera\_sim* is a simple simulator that generates instrumental effects and applies them to visibilities.

## CHAPTER 1

## **Contents**

## <span id="page-6-0"></span>**1.1 Installation**

### **1.1.1 Requirements**

#### Requires:

- *numpy*
- *scipy*
- *aipy*
- *hera\_cal* (which requires *h5py*)
- *pyuvdata*

Then, at the command line, navigate to the *hera\_sim* repo/directory, and:

pip install .

If developing, from the top-level directory do:

pip install -e .

## **1.2 Tutorials and FAQs**

The following introductory tutorial will help you get started with *hera\_sim*:

### **1.2.1 Tour of hera\_sim**

This notebook briefly introduces some of the effects that can be modeled with hera\_sim.

```
[ ]: %matplotlib notebook
    import aipy, uvtools
    import numpy as np
    import pylab as plt
```
[5]: **from hera\_sim import** foregrounds, noise, sigchain, rfi

```
[6]: fgs = npu. Linspace(. 1, . 2, 1024, endpoint=False)
    lsts = npu.linspace(0,2*np.pi,10000, endpoint=False)
    times = lsts / (2*np.pl) * aipy.config.sidereal_daybl\_len ns = 30.
```
#### **Foregrounds**

#### **Diffuse Foregrounds**

```
[7]: Tsky_mdl = noise.HERA_Tsky_mdl['xx']
    vis_fg_diffuse = foregrounds.diffuse_foreground(Tsky_mdl, lsts, fqs, bl_len_ns)
```

```
[8]: MX, DRNG = 2.5, 3
    plt.figure()
    plt.subplot(211); uvtools.plot.waterfall(vis_fg_diffuse, mode='log', mx=MX,.
    ˓→drng=DRNG); plt.colorbar(); plt.ylim(0,4000)
    plt.subplot(212); uvtools.plot.waterfall(vis_fq_diffuse, mode='phs'); plt.colorbar();
    ˓→plt.ylim(0,4000)
    plt.show()
    <IPython.core.display.Javascript object>
    <IPython.core.display.HTML object>
```
#### **Point-Source Foregrounds**

[9]: vis\_fg\_pntsrc = foregrounds.pntsrc\_foreground(lsts, fqs, bl\_len\_ns, nsrcs=200)

```
[10]: plt.figure()
      plt.subplot(211); uvtools.plot.waterfall(vis_fg_pntsrc, mode='log', mx=MX, drng=DRNG);
      \rightarrow plt.colorbar() #; plt.ylim(0,4000)
     plt.subplot(212); uvtools.plot.waterfall(vis_fg_pntsrc, mode='phs'); plt.colorbar();
      \rightarrowplt.ylim(0,4000)
      plt.show()
      <IPython.core.display.Javascript object>
      <IPython.core.display.HTML object>
```
#### **Diffuse and Point-Source Foregrounds**

```
[11]: vis_fg = vis_fg_diffuse + vis_fg_pntsrc
```

```
[12]: plt.figure()
     plt.subplot(211); uvtools.plot.waterfall(vis_fg, mode='log', mx=MX, drng=DRNG); plt.
      ˓→colorbar(); plt.ylim(0,4000)
     plt.subplot(212); uvtools.plot.waterfall(vis_fg, mode='phs'); plt.colorbar(); plt.
      \rightarrowylim(0,4000)
     plt.show()
     <IPython.core.display.Javascript object>
     <IPython.core.display.HTML object>
```
#### **Noise**

```
[13]: tsky = noise.resample_Tsky(fqs,lsts,Tsky_mdl=noise.HERA_Tsky_mdl['xx'])
     t_{rx} = 150.nos_jy = noise.ky\_noise_jy(tsky + t_rx, fqs, lsts)
```
 $[14]$ : plt.figure()

```
plt.subplot(211); uvtools.plot.waterfall(nos_jy, mode='log', mx=MX, drng=DRNG); plt.
˓→colorbar()#; plt.ylim(0,4000)
plt.subplot(212); uvtools.plot.waterfall(nos_jy, mode='phs'); plt.colorbar()#; plt.
\rightarrowylim(0,4000)
plt.show()
<IPython.core.display.Javascript object>
```
<IPython.core.display.HTML object>

 $[16]$ : vis\_fq\_nos = vis\_fq + nos\_jy

```
[17]: plt.figure()
```

```
plt.subplot(211); uvtools.plot.waterfall(vis_fg_nos, mode='log', mx=MX, drng=DRNG);
˓→plt.colorbar(); plt.ylim(0,4000)
plt.subplot(212); uvtools.plot.waterfall(vis_fg_nos, mode='phs'); plt.colorbar(); plt.
\rightarrowylim(0,4000)
plt.show()
<IPython.core.display.Javascript object>
```
<IPython.core.display.HTML object>

#### **RFI**

```
[18]: rfi1 = rfi.rfi_stations(fqs, lsts)
     rfi2 = rfi.rfi_impulse(fqs, lsts, chance=.02)
     rfi3 = rfi.rfi_scatter(fqs, lsts, chance=.001)
     rfi_all = rfi1 + rfi2 + rfi3
```

```
[19]: plt.figure()
      plt.subplot(211); uvtools.plot.waterfall(rfi_all, mode='log', mx=MX, drng=DRNG); plt.
      ˓→colorbar(); plt.ylim(0,4000)
      plt.subplot(212); uvtools.plot.waterfall(rfi_all, mode='phs'); plt.colorbar(); plt.
      \rightarrowylim(0,4000)
      plt.show()
```
<IPython.core.display.Javascript object>

<IPython.core.display.HTML object>

```
/home/steven/miniconda3/envs/hera_sim/lib/python2.7/site-packages/uvtools/plot.py:13:
˓→RuntimeWarning: divide by zero encountered in log10
 data = np.log10(data)
```
 $[21]:$  vis\_fg\_nos\_rfi = vis\_fg\_nos + rfi\_all

```
[22]: plt.figure()
      plt.subplot(211); uvtools.plot.waterfall(vis_fq_nos_rfi, mode='log', mx=MX,..
      ˓→drng=DRNG); plt.colorbar(); plt.ylim(0,4000)
      plt.subplot(212); uvtools.plot.waterfall(vis_fg_nos_rfi, mode='phs'); plt.colorbar();
      \rightarrowplt.ylim(0,4000)
      plt.show()
      <IPython.core.display.Javascript object>
```
<IPython.core.display.HTML object>

#### **Gains**

```
[23]: g = sigchain.gen_gains(fqs, [1, 2, 3])
     plt.figure()
     for i in g: plt.plot(fqs, np.abs(g[i]), label=str(i))
     plt.legend(); plt.show()
     gainscale = np.average([np.median(np.abs(g[i])) for i in g])
     MXG = MX + np.log10(qainscale)<IPython.core.display.Javascript object>
     <IPython.core.display.HTML object>
```

```
[24]: vis_total = sigchain.apply_gains(vis_fg_nos_rfi, g, (1,2))
     plt.figure()
     plt.subplot(211); uvtools.plot.waterfall(vis_total, mode='log', mx=MXG, drng=DRNG);
      ˓→plt.colorbar(); plt.ylim(0,4000)
     plt.subplot(212); uvtools.plot.waterfall(vis_total, mode='phs'); plt.colorbar(); plt.
      \rightarrowylim(0,4000)
     plt.show()
     <IPython.core.display.Javascript object>
```
<IPython.core.display.HTML object>

#### **Crosstalk**

```
[25]: xtalk = sigchain.gen_xtalk(fqs)
     vis_xtalk = sigchain.apply_xtalk(vis_fg_nos_rfi, xtalk)
     vis_xtalk = sigchain.apply_gains(vis_xtalk, g, (1,2))
     plt.figure()
     plt.subplot(211); uvtools.plot.waterfall(vis_xtalk, mode='log', mx=MXG, drng=DRNG);
      ˓→plt.colorbar(); plt.ylim(0,4000)
     plt.subplot(212); uvtools.plot.waterfall(vis_xtalk, mode='phs'); plt.colorbar(); plt.
      \rightarrowylim(0,4000)
     plt.show()
```
<span id="page-10-3"></span><IPython.core.display.Javascript object>

<IPython.core.display.HTML object>

## **1.3 API Reference**

### **1.3.1 hera\_sim**

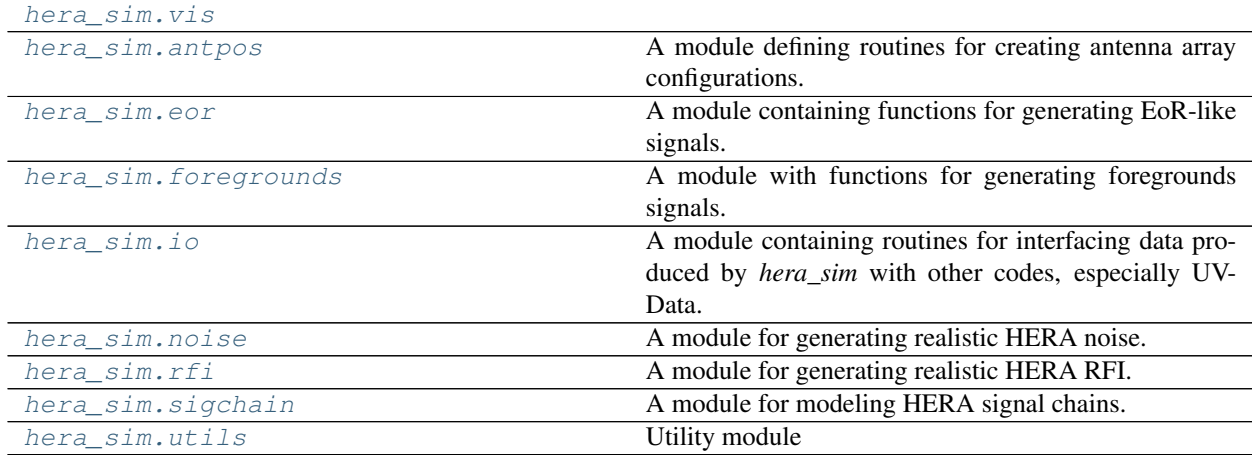

### <span id="page-10-0"></span>**hera\_sim.vis**

#### **Functions**

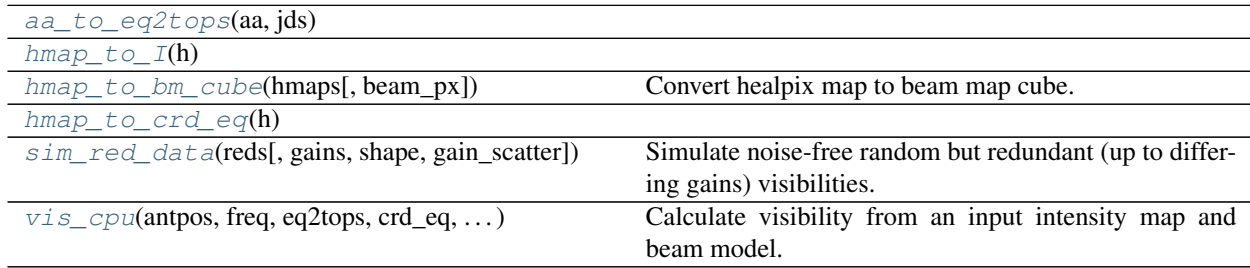

#### **hera\_sim.vis.aa\_to\_eq2tops**

<span id="page-10-1"></span>hera\_sim.vis.**aa\_to\_eq2tops**(*aa*, *jds*)

#### **hera\_sim.vis.hmap\_to\_I**

<span id="page-10-2"></span>hera\_sim.vis.**hmap\_to\_I**(*h*)

#### <span id="page-11-4"></span>**hera\_sim.vis.hmap\_to\_bm\_cube**

<span id="page-11-0"></span>hera\_sim.vis.**hmap\_to\_bm\_cube**(*hmaps*, *beam\_px=63*) Convert healpix map to beam map cube.

#### **Parameters**

- hmaps (*list of 3D arrays*) healpix maps for each antenna.
- **beam**  $px (int)$  number of pixels on a size for the beam map cube.

Returns *ndarray, shape[nant, beam\_px, beam\_px]* – the beam map cube.

#### **hera\_sim.vis.hmap\_to\_crd\_eq**

```
hera_sim.vis.hmap_to_crd_eq(h)
```
#### **hera\_sim.vis.sim\_red\_data**

<span id="page-11-2"></span>hera\_sim.vis.**sim\_red\_data**(*reds*, *gains=None*, *shape=(10*, *10)*, *gain\_scatter=0.1*) Simulate noise-free random but redundant (up to differing gains) visibilities.

#### Parameters

- reds (*list of list of tuples*) list of lists of baseline-pol tuples where each sublist has only redundant pairs
- gains  $(dict)$  pre-specify base gains to then scatter on top of in the {(index,antpol): ndarray} format. Default gives all ones.
- **shape** (*tuple*) (Ntimes, Nfreqs).
- gain scatter (*float*) relative amplitude of per-antenna complex gain scatter
- Returns *dict* true gains used in the simulation in the {(index,antpol): np.array} format dict: true underlying visibilities in the {(ind1,ind2,pol): np.array} format dict: simulated visibilities in the {(ind1,ind2,pol): np.array} format

#### **hera\_sim.vis.vis\_cpu**

<span id="page-11-3"></span>hera\_sim.vis.**vis\_cpu**(*antpos*, *freq*, *eq2tops*, *crd\_eq*, *I\_sky*, *bm\_cube*, *real\_dtype=<class 'numpy.float32'>*, *complex\_dtype=<class 'numpy.complex64'>*) Calculate visibility from an input intensity map and beam model.

- antpos (array\_like, shape (NANT, 3)): antenna position array.
- **freq** (*float*) frequency to evaluate the visibilities at [GHz].
- eq2tops (array like, shape (NTIMES, 3, 3)): Set of 3x3 transformation matrices converting equatorial coordinates to topocentric at each hour angle (and declination) in the dataset.
- $crd_eq$  (array\_like, shape  $-(3, NPIX)$ ): equatorial coordinates of Healpix pixels.
- I\_sky (array\_like, shape (NPIX,)): intensity distribution on the sky, stored as array of Healpix pixels.
- bm\_cube (array\_like, shape (NANT, BM\_PIX, BM\_PIX)): beam maps for each antenna.

<span id="page-12-3"></span>• real dtype, complex dtype (*dtype, optional*) – data type to use for real and complex-valued arrays.

Returns *array\_like, shape(NTIMES, NANTS, NANTS)* – visibilities

#### <span id="page-12-0"></span>**hera\_sim.antpos**

A module defining routines for creating antenna array configurations. Input arguments for each function are arbitrary, but the return value is always a dictionary with keys representing antenna numbers, and values giving the 3D position of each antenna.

#### **Functions**

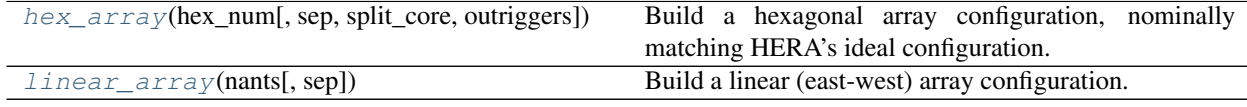

#### **hera\_sim.antpos.hex\_array**

<span id="page-12-1"></span>hera\_sim.antpos.**hex\_array**(*hex\_num*, *sep=14.6*, *split\_core=True*, *outriggers=2*) Build a hexagonal array configuration, nominally matching HERA's ideal configuration.

#### **Parameters**

- hex\_num (*int*) the hexagon (radial) number of the core configuration. Number of core antennas returned is  $3N^2 - 3N + 1$ .
- sep (*float*) the separation between hexagonal grid points (meters).
- split\_core (*bool*) fractures the hexagonal core into tridrents that subdivide a hexagonal grid. Loses N antennas, so the number of core antennas returned is  $3N^2 - 4N + 1$ .
- outriggers (*int*) adds R extra rings of outriggers around the core that tile with the core to produce a fully-sampled UV plane. The first ring corresponds to the exterior of a hexNum=3 hexagon. Adds 3R^2 + 9R antennas.

#### Returns

*dict* –

a dictionary of antenna numbers and positions. Positions are x,y,z in topocentric coordinates, in meters.

#### **hera\_sim.antpos.linear\_array**

```
hera_sim.antpos.linear_array(nants, sep=14.6)
     Build a linear (east-west) array configuration.
```
#### Parameters

- **nants** (*int*) the number of antennas in the configuration.
- sep (*float*) the separation between linearly spaced antennas (meters).

#### Returns

*dict* –

<span id="page-13-3"></span>A dictionary of antenna numbers and positions. Positions are x,y,z in topocentric coordinates, in meters.

#### <span id="page-13-0"></span>**hera\_sim.eor**

A module containing functions for generating EoR-like signals.

Each model may take arbitrary parameters, but must return a 2D complex array containing the visibilities at the requested baseline, for the requested lsts and frequencies.

#### **Functions**

[noiselike\\_eor](#page-13-2)(lsts, fqs, bl\_vec[, eor\_amp, ...]) Generate a noise-like, fringe-filtered EoR visibility.

#### **hera\_sim.eor.noiselike\_eor**

<span id="page-13-2"></span>hera\_sim.eor.**noiselike\_eor**(*lsts*, *fqs*, *bl\_vec*, *eor\_amp=1e-05*, *min\_delay=None*, *max\_delay=None*, *fringe\_filter\_type='tophat'*, *\*\*fringe\_filter\_kwargs*)

Generate a noise-like, fringe-filtered EoR visibility.

#### Parameters

- lsts (*ndarray*) LSTs [radians]
- fqs (*ndarray*) frequencies [GHz]
- bl\_vec (*ndarray*) East-North-Up (i.e. Topocentric) baseline vector in nanoseconds [East, North, Up]
- eor\_amp (*float*) amplitude of EoR signal [arbitrary units]
- min\_delay (*float*) minimum delay of signal to keep in nanosec (i.e. filter out below this delay)
- max delay (*float*) maximum delay of signal to keep in nanosec (i.e. filter out above this delay)
- **fringe\_filter\_type** (*str*) type of fringe-rate filter, see utils.gen\_fringe\_filter()
- fringe\_filter\_kwargs kwargs given fringe\_filter\_type, see utils.gen\_fringe\_filter()

Returns *vis (ndarray)* – simulated complex visibility

#### **Notes**

Based on the order of operations (delay filter then fringe-rate filter), modes outside of min and max delay will contain some spillover power due to the frequency-dependent nature of the fringe-rate filter.

#### <span id="page-13-1"></span>**hera\_sim.foregrounds**

A module with functions for generating foregrounds signals.

Each function may take arbitrary parameters, but should return a 2D array of visibilities for the requested baseline at the requested lsts and frequencies.

<span id="page-14-2"></span>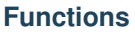

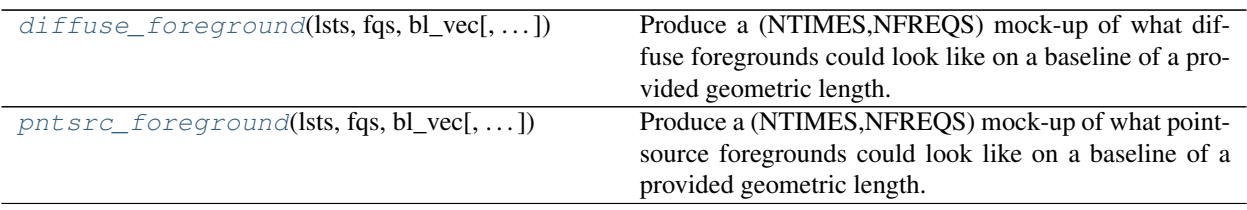

#### **hera\_sim.foregrounds.diffuse\_foreground**

<span id="page-14-0"></span>hera\_sim.foregrounds.**diffuse\_foreground**(*lsts*, *fqs*, *bl\_vec*, *Tsky\_mdl=None*, *omega\_p=None*, *standoff=0.0*, *delay\_filter\_type='tophat'*, *delay\_filter\_normalize=None*, *fringe\_filter\_type='tophat'*, *\*\*fringe\_filter\_kwargs*)

Produce a (NTIMES,NFREQS) mock-up of what diffuse foregrounds could look like on a baseline of a provided geometric length.

#### Parameters

- **lsts** (*array-like*) shape=(NTIMES,), radians local sidereal times of the observation to be generated.
- **fqs** (*array-like*) shape=(NFREQS,), GHz the spectral frequencies of the observation to be generated.
- bl\_vec (*array-like*) shape=(3,), nanosec East-North-Up (i.e. Topocentric) baseline vector [East, North, Up]
- Tsky\_mdl (*callable*) interpolation object an interpolation object that returns the sky temperature as a function of (lst, freqs). Called as Tsky\_mdl(lsts, fqs).
- **omega** p (*array-like*) shape=(NFREQS,) steradians Sky-integral of beam power. Default is to use noise.HERA\_BEAM\_POLY polynomial fit.
- standoff (*float*) baseline horizon buffer [ns] for modeling suprahorizon emission
- delay\_filter\_type (*str*) type of delay filter to use, see utils.gen\_delay\_filter
- delay\_filter\_normalize (*float*) delay filter normalization, see utils.gen\_delay\_filter
- **fringe\_filter\_type** (*str*) type of fringe-rate filter, see utils.gen\_fringe\_filter
- fringe\_filter\_kwargs kwargs given fringe\_filter\_type, see utils.gen\_fringe\_filter

#### Returns

*mdl (array-like)* –

shape=(NTIMES,NFREQS) mock diffuse foreground visibility spectra vs. time

#### **hera\_sim.foregrounds.pntsrc\_foreground**

<span id="page-14-1"></span>hera\_sim.foregrounds.**pntsrc\_foreground**(*lsts*, *fqs*, *bl\_vec*, *nsrcs=1000*, *Smin=0.3*, *Smax=300*, *beta=-1.5*, *spectral\_index\_mean=-1*, *spectral index*  $std=0.5$ , *reference*  $freq=0.15$ Produce a (NTIMES,NFREQS) mock-up of what point-source foregrounds could look like on a baseline of a <span id="page-15-2"></span>provided geometric length. Results have phase coherence within an observation but not between repeated calls of this function (i.e. no phase coherence between baselines). Beam width is currently hardcoded for HERA.

#### **Parameters**

- **lsts** (*array-like*) shape=(NTIMES,), radians local sidereal times of the observation to be generated.
- **fqs** (*array-like*) shape=(NFREQS,), GHz the spectral frequencies of the observation to be generated.
- bl\_vec (*array-like*) shape=(3,), nanosec East-North-Up (i.e. Topocentric) baseline vector [East, North, Up]
- nsrcs (*float*) default=1000. the number of mock sources to put on the sky, drawn from a power-law of flux-densities with an index of beta. between Smin and Smax
- **Smin** (*float*) [Jy], default=0.3 the minimum flux density to sample
- **Smax** (*float*) [Jy], default=300 the maximum flux density to sample
- **beta** (*float*) default=-1.5 the power-law index of point-source counts versus flux density
- **spectral\_index\_mean** (*float*) default=-1 the mean spectral index of point sources drawn
- spectral\_index\_std (*float*) default=0.5 the standard deviation of the spectral index of point sources drawn
- **reference** freq  $(float)$  [GHz], default=0.15 the frequency from which spectral indices extrapolate

#### Returns

*vis (array-like)* –

shape=(NTIMES, NFREQS) mock point-source foreground visibility spectra vs. time

#### <span id="page-15-0"></span>**hera\_sim.io**

A module containing routines for interfacing data produced by *hera\_sim* with other codes, especially UVData.

#### **Functions**

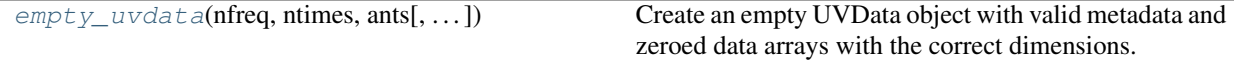

#### **hera\_sim.io.empty\_uvdata**

<span id="page-15-1"></span>hera\_sim.io.**empty\_uvdata**(*nfreq, ntimes, ants, antpairs=None, pols=['xx'], time\_per\_integ=10.7, min\_freq=0.1, channel\_bw=9.765625e-05, instrument='hera\_sim', telescope\_location=[5109342.82705015, 2005241.83929272, - 3239939.40461961], telescope\_lat\_lon\_alt=(-0.53619179912885, 0.3739944696510935, 1073.0000000074506), object\_name='sim\_data', start\_jd=2458119.5, vis\_units='uncalib'*) Create an empty UVData object with valid metadata and zeroed data arrays with the correct dimensions.

#### **Parameters**

• **nfreq** (*int*) – number of frequency channels.

- <span id="page-16-1"></span>• ntimes (*int*) – number of LST bins.
- ant (*dict*) antenna positions. The key should be an integer antenna ID, and the value should be a tuple of  $(x, y, z)$  positions in the units required by UVData.antenna positions (meters, position relative to telescope\_location). Example:

ants =  $\{0 : (20., 20., 0.)\}$ 

- **antpairs** (*list of len-2 tuples*) List of baselines as antenna pair tuples, e.g. bls = [(1,  $2)$ ,  $(3, 4)$ ]. All antennas must be in the ants dict.
- pols (*list of str, optional*) polarization strings.
- time\_per\_integ (*float, optional*) Time per integration.
- **min\_freq** (*float, optional*) minimum frequency of the frequency array [GHz]
- channel\_bw (*float, optional*) frequency channel bandwidth [GHz].
- instrument (*str, optional*) name of the instrument.
- telescope\_location (*list of float, optional*) location of the telescope, in default UVData coordinate system. Expects a list of length 3.
- telescope\_lat\_lon\_alt (*tuple of float, optional*) Latitude, longitude, and altitude of telescope, corresponding to the coordinates in telescope location. Default: HERA\_LAT\_LON\_ALT.
- object\_name (*str, optional*) name of UVData object
- start\_jd (*float, optional*) Julian date of the first time sample in the dataset.
- vis\_units (*str, optional*) assumed units of the visibility data.

**Returns** pyuvdata. UVData – A new UVData object containing valid metadata and blank (zeroed) arrays.

#### <span id="page-16-0"></span>**hera\_sim.noise**

A module for generating realistic HERA noise.

#### **Functions**

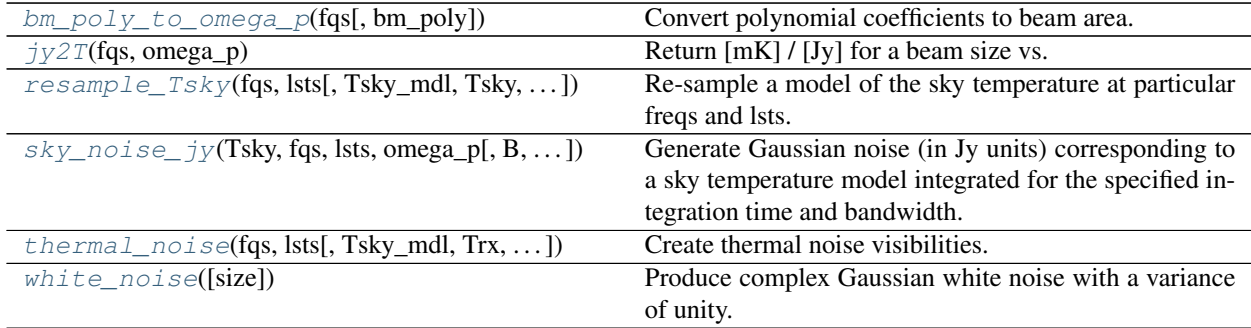

#### <span id="page-17-3"></span>**hera\_sim.noise.bm\_poly\_to\_omega\_p**

```
hera_sim.noise.bm_poly_to_omega_p(fqs, bm_poly=array([ 8.07774113e+08, -1.02194430e+09,
                                         5.59397878e+08, -1.72970713e+08, 3.30317669e+07,
                                         -3.98798031e+06, 2.97189690e+05, -1.24980700e+04,
                                         2.27220000e+02]))
```
Convert polynomial coefficients to beam area.

#### **Parameters**

- fqs (*array-like*) shape=(NFREQS,), GHz frequency array
- bm\_poly (*polynomial*) default=HERA\_BEAM\_POLY a polynomial fit to sky-integral, solid-angle beam size of observation as a function of frequency.

#### Returns

*omega\_p* –

(array-like): shape=(NFREQS,), steradian sky-integral of peak-normalized beam power

#### **hera\_sim.noise.jy2T**

<span id="page-17-1"></span>hera\_sim.noise.**jy2T**(*fqs*, *omega\_p*)

Return [mK] / [Jy] for a beam size vs. frequency.

#### Arg:

fqs (array-like): shape=(NFREQS,), GHz the spectral frequencies of the observation to be generated.

omega\_p (array-like): shape=(NFREQS,) steradians Sky-integral of beam power.

#### Returns

*jy\_to\_mK (array-like)* –

shape=(NFREQS,) a frequency-dependent scalar converting Jy to mK for the provided beam size.'''

#### **hera\_sim.noise.resample\_Tsky**

<span id="page-17-2"></span>hera\_sim.noise.**resample\_Tsky**(*fqs*, *lsts*, *Tsky\_mdl=None*, *Tsky=180.0*, *mfreq=0.18*, *index=-2.5*) Re-sample a model of the sky temperature at particular freqs and lsts.

- **fqs** (*array-like*) shape=(NFREQS,), GHz the spectral frequencies of the observation to be generated.
- **lsts** (*array-like*) shape=(NTIMES,), radians local sidereal times of the observation to be generated.
- Tsky\_mdl (*callable*) interpolation object, default=None if provided, an interpolation object that returns the sky temperature as a function of (lst, freqs). Called as Tsky(lsts,fqs).
- Tsky (*float*) Kelvin if Tsky\_mdl not provided, an isotropic sky temperature corresponding to the provided mfreq.
- mfreq (*float*) GHz the spectral frequency, in GHz, at which Tsky is specified
- index (*float*) default=-2.5 the spectral index used to extrapolate Tsky to other frequencies

#### <span id="page-18-2"></span>Returns

*tsky (array-like)* –

shape=(NTIMES,NFREQS) sky temperature vs. time and frequency

#### **hera\_sim.noise.sky\_noise\_jy**

<span id="page-18-0"></span>hera\_sim.noise.**sky\_noise\_jy**(*Tsky*, *fqs*, *lsts*, *omega\_p*, *B=None*, *inttime=10.7*)

Generate Gaussian noise (in Jy units) corresponding to a sky temperature model integrated for the specified integration time and bandwidth.

#### Parameters

- Tsky (*array-like*) shape=(NTIMES, NFREQS), K the sky temperature at each time/frequency observation
- **fqs** (*array-like*) shape=(NFREQS,), GHz the spectral frequencies of the observation
- **lsts** (*array-like*) shape=(NTIMES,), radians local sidereal times of the observation
- **omega\_p** (*array-like*) shape=(NFREQS,) steradians Sky-integral of beam power.
- B (*float*) default=None, GHz the channel width used to integrate noise. If not provided, defaults to the delta between fqs,
- **inttime** (*float*) default=10.7, seconds the time used to integrate noise. If not provided, defaults to delta between lsts.

#### Returns

*noise (array-like)* –

shape=(NTIMES, NFREQS) complex Gaussian noise vs. time and frequency

#### **hera\_sim.noise.thermal\_noise**

<span id="page-18-1"></span>hera\_sim.noise.**thermal\_noise**(*fqs*, *lsts*, *Tsky\_mdl=None*, *Trx=0*, *omega\_p=None*, *inttime=10.7*, *\*\*kwargs*)

Create thermal noise visibilities.

#### Parameters

- **fqs** (*1d array*) frequencies, in GHz.
- lsts (*1d array*) times, in rad.
- Tsky\_mdl (*callable, optional*) a callable model, with signature Tsky\_mdl(lsts,  $fqs$ ), which returns a 2D array of global beam-averaged sky temperatures (in K) as a function of LST and frequency.
- Trx (*float, optional*) receiver temperature, in K.
- omega\_p (*array-like*) shape=(NFREQS,) steradians Sky-integral of beam power. Default is to use noise.HERA\_BEAM\_POLY to create omega\_p.
- inttime (*float, optional*) the integration time, in sec.
- \*\* kwargs passed to  $resample\_Tsky()$ .

Returns *2d array size(lsts, fqs)* – the thermal visibilities [Jy].

#### <span id="page-19-3"></span>**hera\_sim.noise.white\_noise**

```
hera_sim.noise.white_noise(size=1)
```
Produce complex Gaussian white noise with a variance of unity.

Parameters size (*int or tuple, optional*) – shape of output samples.

#### Returns

*noise (ndarray)* –

shape=size random white noise realization

#### <span id="page-19-0"></span>**hera\_sim.rfi**

A module for generating realistic HERA RFI.

#### **Functions**

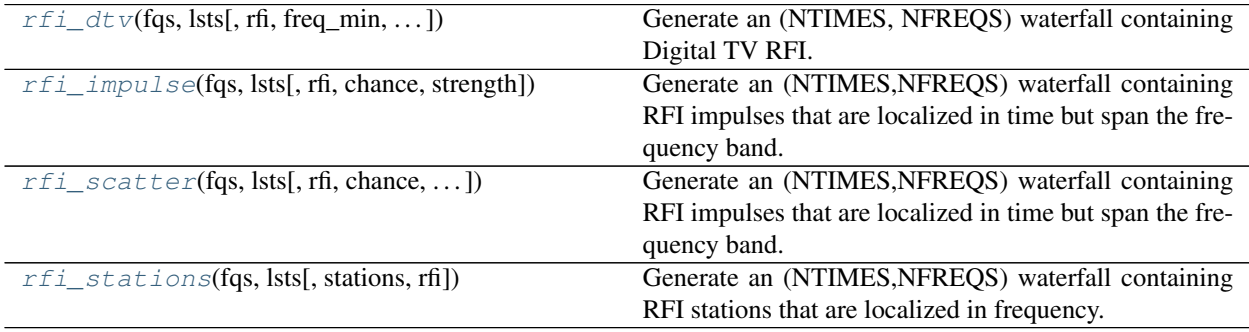

#### **hera\_sim.rfi.rfi\_dtv**

<span id="page-19-2"></span>hera\_sim.rfi.**rfi\_dtv**(*fqs*, *lsts*, *rfi=None*, *freq\_min=0.174*, *freq\_max=0.214*, *width=0.008*, *chance=0.0001*, *strength=10*, *strength\_std=10*) Generate an (NTIMES, NFREQS) waterfall containing Digital TV RFI.

DTV RFI is expected to be of uniform bandwidth (eg. 8MHz), in contiguous bands, in a nominal frequency range. Furthermore, it is expected to be short-duration, and so is implemented as randomly affecting discrete LSTS.

There may be evidence that close times are correlated in having DTV RFI, and this is *not currently implemented*.

- **fqs** (*array-like*) shape=(NFREQS,), GHz the spectral frequencies of the waterfall to be generated.
- **lsts** (*array-like*) shape=(NTIMES,), radians local sidereal times of the waterfall to be generated.
- rfi (*array-like*) shape=(NTIMES,NFREQS), default=None an array to which the RFI will be added. If None, a new array is generated.
- freq min, freq max (*float*) the min and max frequencies of the full DTV band [GHz]
- width (*float*) Width of individual DTV bands [GHz]
- <span id="page-20-2"></span>• **chance** (*float*) – default=0.0001 the probability that a time/freq bin will be assigned an RFI impulse
- strength (*float*) Jy, default=10 the average amplitude of the spike generated in each time/freq bin
- strength std (*float*) Jy, default = 10 the standard deviation of the amplitudes drawn for each time/freq bin

#### Returns

*rfi (array-like)* –

shape=(NTIMES,NFREQS) a waterfall containing RFI

#### **hera\_sim.rfi.rfi\_impulse**

<span id="page-20-0"></span>hera\_sim.rfi.**rfi\_impulse**(*fqs*, *lsts*, *rfi=None*, *chance=0.001*, *strength=20.0*)

Generate an (NTIMES,NFREQS) waterfall containing RFI impulses that are localized in time but span the frequency band.

#### Parameters

- **fqs** (*array-like*) shape=(NFREQS,), GHz the spectral frequencies of the waterfall to be generated.
- **lsts** (*array-like*) shape=(NTIMES<sub>n</sub>), radians local sidereal times of the waterfall to be generated.
- rfi (*array-like*) shape=(NTIMES,NFREQS), default=None an array to which the RFI will be added. If None, a new array is generated.
- chance (*float*) the probability that a time bin will be assigned an RFI impulse
- strength (*float*) Jy the strength of the impulse generated in each time/freq bin

#### Returns

#### *rfi (array-like)* –

shape=(NTIMES, NFREQS) a waterfall containing RFI'<sup>'</sup>

#### **hera\_sim.rfi.rfi\_scatter**

<span id="page-20-1"></span>hera\_sim.rfi.**rfi\_scatter**(*fqs*, *lsts*, *rfi=None*, *chance=0.0001*, *strength=10*, *std=10*)

Generate an (NTIMES,NFREQS) waterfall containing RFI impulses that are localized in time but span the frequency band.

- fqs (*array-like*) shape=(NFREQS,), GHz the spectral frequencies of the waterfall to be generated.
- lsts (*array-like*) shape=(NTIMES,), radians local sidereal times of the waterfall to be generated.
- rfi (*array-like*) shape=(NTIMES,NFREQS), default=None an array to which the RFI will be added. If None, a new array is generated.
- **chance** (*float*) default=0.0001 the probability that a time/freq bin will be assigned an RFI impulse
- <span id="page-21-2"></span>• strength  $(f0a)$  – Jy, default=10 the average amplitude of the spike generated in each time/freq bin
- std (*float*) Jy, default = 10 the standard deviation of the amplitudes drawn for each time/freq bin

#### Returns

*rfi (array-like)* –

shape=(NTIMES,NFREQS) a waterfall containing RFI

#### **hera\_sim.rfi.rfi\_stations**

<span id="page-21-0"></span>hera\_sim.rfi.**rfi\_stations**(*fqs, lsts, stations=[(0.1007, 1.0, 100000.0, 10.0, 100.0), (0.1016, 1.0, 100000.0, 10.0, 100.0), (0.1024, 1.0, 100000.0, 10.0, 100.0), (0.1028, 1.0, 3000.0, 1.0, 100.0), (0.1043, 1.0, 100000.0, 10.0, 100.0), (0.105, 1.0, 10000.0, 3.0, 100.0), (0.1052, 1.0, 100000.0, 10.0, 100.0), (0.1061, 1.0, 100000.0, 10.0, 100.0), (0.1064, 1.0, 10000.0, 3.0, 100.0), (0.1371, 0.2, 100000.0, 3.0, 600.0), (0.1372, 0.2, 100000.0, 3.0, 600.0), (0.1373, 0.2, 100000.0, 3.0, 600.0), (0.1374, 0.2, 100000.0, 3.0, 600.0), (0.1375, 0.2, 100000.0, 3.0, 600.0), (0.1831, 1.0, 100000.0, 30.0, 1000), (0.1891, 1.0, 2000.0, 1.0, 1000), (0.1911, 1.0, 100000.0, 30.0, 1000), (0.1972, 1.0, 100000.0, 30.0, 1000)], rfi=None*)

Generate an (NTIMES,NFREQS) waterfall containing RFI stations that are localized in frequency.

#### Parameters

- **lsts** (*array-like*) shape=(NTIMES,), radians local sidereal times of the waterfall to be generated.
- **fqs** (*array-like*) shape=(NFREQS,), GHz the spectral frequencies of the waterfall to be generated.
- stations (*iterable*) list of 5-tuples, default=HERA\_RFI\_STATIONS a list of (FREQ, DUTY\_CYCLE, STRENGTH, STD, TIMESCALE) tuples for RfiStations that will be injected into waterfall. Instead of a tuple, an instance of  $Rfistation$  may be given.
- rfi (*array-like*) shape=(NTIMES,NFREQS), default=None an array to which the RFI will be added. If None, a new array is generated.

#### Returns

*rfi (array-like)* –

shape=(NTIMES,NFREQS) a waterfall containing RFI

#### **Classes**

[RfiStation](#page-21-1)(fq0[, duty\_cycle, strength, std, . . . ]) Class for representing an RFI transmitter.

#### **hera\_sim.rfi.RfiStation**

<span id="page-21-1"></span>**class** hera\_sim.rfi.**RfiStation**(*fq0*, *duty\_cycle=1.0*, *strength=100.0*, *std=10.0*, *timescale=100.0*) Class for representing an RFI transmitter.

- <span id="page-22-3"></span>• fq0 (*float*) – GHz center frequency of the RFI transmitter
- duty\_cycle (*float*) default=1. fraction of times that RFI transmitter is on
- strength (*float*) Jy, default=100 amplitude of RFI transmitter
- std (*float*) default=10. standard deviation of transmission amplitude
- timescale (*scalar*) seconds, default=100. timescale for sinusoidal variation in transmission amplitude'''

#### **Methods**

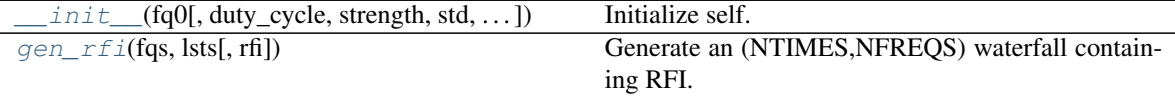

#### **hera\_sim.rfi.RfiStation.\_\_init\_\_**

<span id="page-22-1"></span>RfiStation.**\_\_init\_\_**(*fq0*, *duty\_cycle=1.0*, *strength=100.0*, *std=10.0*, *timescale=100.0*) Initialize self. See help(type(self)) for accurate signature.

#### **hera\_sim.rfi.RfiStation.gen\_rfi**

```
RfiStation.gen_rfi(fqs, lsts, rfi=None)
    Generate an (NTIMES,NFREQS) waterfall containing RFI.
```
#### Parameters

- **lsts** (*array-like*) shape=(NTIMES,), radians local sidereal times of the waterfall to be generated.
- fqs (*array-like*) shape=(NFREQS,), GHz the spectral frequencies of the waterfall to be generated.
- **rfi** (*array-like*) shape=(NTIMES, NFREQS), default=None an array to which the RFI will be added. If None, a new array is generated.

#### Returns

```
rfi (array-like) –
```

```
shape=(NTIMES,NFREQS) a waterfall containing RFI
```
#### <span id="page-22-0"></span>**hera\_sim.sigchain**

A module for modeling HERA signal chains.

#### **Functions**

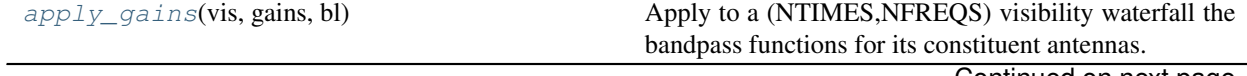

Continued on next page

<span id="page-23-2"></span>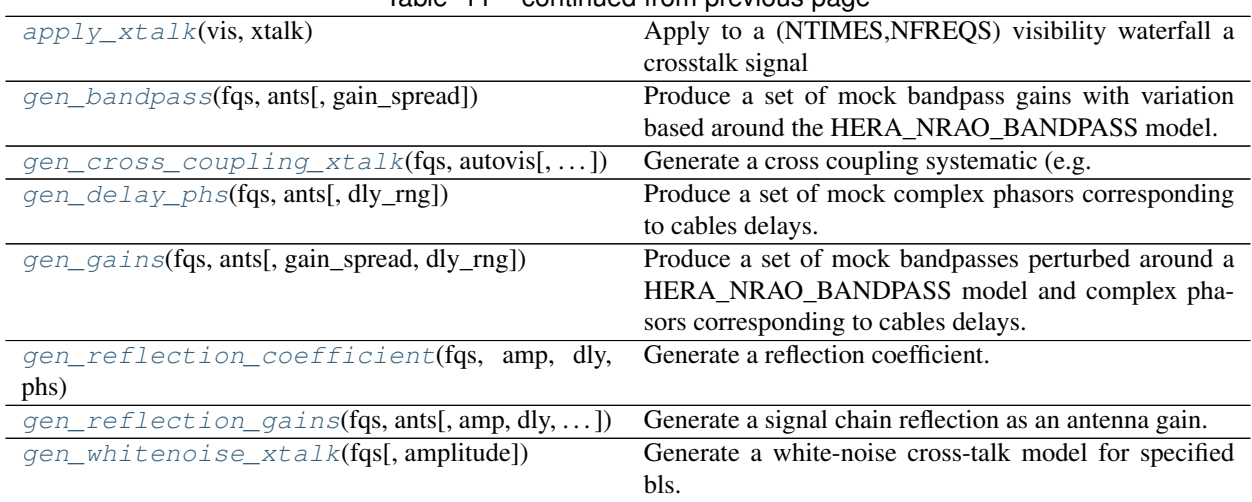

### Table 11 – continued from previous page

#### **hera\_sim.sigchain.apply\_gains**

#### <span id="page-23-0"></span>hera\_sim.sigchain.**apply\_gains**(*vis*, *gains*, *bl*)

Apply to a (NTIMES, NFREQS) visibility waterfall the bandpass functions for its constituent antennas.

#### Parameters

- vis (*array-like*) shape=(NTIMES, NFREQS) the visibility waterfall to which gains will be applied
- gains (*dictionary*) a dictionary of antenna numbers as keys and complex gain ndarrays as values (e.g. output of gen gains ()) with shape as either (NTIMES,NFREQS) or (NFREQS,)
- **bl**  $(2-tuple) a$  (i, j) tuple representing the baseline corresponding to this visibility.  $g_i$  \* g\_j.conj() will be multiplied into vis.

#### Returns

#### *vis (array-like)* –

shape=(NTIMES,NFREQS) the visibility waterfall with gains applied, unless antennas in bl don't exist in gains, then input vis is returned

#### **hera\_sim.sigchain.apply\_xtalk**

#### <span id="page-23-1"></span>hera\_sim.sigchain.**apply\_xtalk**(*vis*, *xtalk*)

Apply to a (NTIMES,NFREQS) visibility waterfall a crosstalk signal

#### Parameters

- vis (*array-like*) shape=(NTIMES,NFREQS) the visibility waterfall to which gains will be applied
- **xtalk** (*array-like*) shape=(NTIMES, NFREQS) or (NFREQS,) the crosstalk signal to be applied.

#### Returns

*vis (array-like)* –

shape=(NTIMES, NFREQS) the visibility waterfall with crosstalk injected

#### <span id="page-24-3"></span>**hera\_sim.sigchain.gen\_bandpass**

<span id="page-24-0"></span>hera\_sim.sigchain.**gen\_bandpass**(*fqs*, *ants*, *gain\_spread=0.1*)

Produce a set of mock bandpass gains with variation based around the HERA\_NRAO\_BANDPASS model.

#### Parameters

- fqs (*array-like*) shape=(NFREQS,), GHz the spectral frequencies of the bandpasses
- ants (*iterable*) the indices/names of the antennas
- gain\_spread (*float*) default=0.1 the fractional variation in gain harmonics
- Returns *g (dictionary)* a dictionary of ant:bandpass pairs where keys are elements of ants and bandpasses are complex arrays with shape (NFREQS,)

#### See also:

 $gen\_gains()$ : uses this function to generate full gains.

#### **hera\_sim.sigchain.gen\_cross\_coupling\_xtalk**

```
hera_sim.sigchain.gen_cross_coupling_xtalk(fqs, autovis, amp=None, dly=None,
                                               phs=None, conj=False)
```
Generate a cross coupling systematic (e.g. crosstalk).

A cross coupling systematic is the auto-correlation visibility multiplied by a coupling coefficient. If  $V_{11}$  is the auto-correlation visibility of antenna 1, and  $\epsilon_{12}$  is the coupling coefficient, then cross correlation visibility takes the form

$$
V_{12} = v_1 v_2^* + V_{11} \epsilon_{12}^*
$$

where  $\epsilon_{12}$  is modeled as a reflection coefficient constructed as

 $Args: fgs(1Dndarray): frequency[GHz]autovis(2Dndarray): auto-correlation visibilityndarray of shape (Ntim)$ 

Returns *2D ndarray* – xtalk model of shape (Ntimes, Nfreqs)

#### **hera\_sim.sigchain.gen\_delay\_phs**

```
hera_sim.sigchain.gen_delay_phs(fqs, ants, dly_rng=(-20, 20))
     Produce a set of mock complex phasors corresponding to cables delays.
```
#### Parameters

- fqs (*array-like*) shape=(NFREQS,), GHz the spectral frequencies of the bandpasses
- ants (*iterable*) the indices/names of the antennas
- dly\_range (*2-tuple*) ns the range of the delay

**Returns** *g* (*dictionary*) – a dictionary of ant: $exp(2pi)*i*tan*fgs$ ) pairs where keys are elements of ants and values are complex arrays with shape (NFREQS,)

#### See also:

[gen\\_gains\(\)](#page-25-0): uses this function to generate full gains.

#### <span id="page-25-3"></span>**hera\_sim.sigchain.gen\_gains**

<span id="page-25-0"></span>hera\_sim.sigchain.**gen\_gains**(*fqs*, *ants*, *gain\_spread=0.1*, *dly\_rng=(-20*, *20)*)

Produce a set of mock bandpasses perturbed around a HERA\_NRAO\_BANDPASS model and complex phasors corresponding to cables delays.

#### **Parameters**

- fqs (*array-like*) shape=(NFREQS,), GHz the spectral frequencies of the bandpasses
- **ants** (*iterable*) the indices/names of the antennas
- gain\_spread (*float*) default=0.1 the fractional variation in gain harmonics
- dly\_range (*2-tuple*) ns the range of the delay

**Returns** *g* (*dictionary*) – a dictionary of ant:bandpass \*  $exp(2pi**tan*fgs)$  pairs where keys are elements of ants and bandpasses are complex arrays with shape (NFREQS,)

#### See also:

 $apply\_gains()$ : apply gains from this function to a visibility

#### **hera\_sim.sigchain.gen\_reflection\_coefficient**

```
hera_sim.sigchain.gen_reflection_coefficient(fqs, amp, dly, phs, conj=False)
     Generate a reflection coefficient.
```
The reflection coefficient is described as

$$
\epsilon = A * \exp(2i\pi\tau\nu + i\phi)
$$

#### Parameters

- fqs (*1D ndarray*) frequencies [GHz]
- amp (*float or ndarray*) reflection amplitude
- dly (*float or ndarray*) reflection delay [nanosec]
- phs (*float or ndarray*) reflection phase [radian]
- conj (*bool, optional*) if True, conjugate the reflection coefficient

Returns *complex ndarray* – complex reflection gain

#### **Notes**

Reflection terms can be fed as floats, in which case output coefficient is a 1D array of shape (Nfreqs,) or they can be fed as (Ntimes, 1) ndarrays, in which case output coefficient is a 2D narray of shape (Ntimes, Nfreqs)

#### **hera\_sim.sigchain.gen\_reflection\_gains**

```
hera_sim.sigchain.gen_reflection_gains(fqs, ants, amp=None, dly=None, phs=None,
                                                conj=False)
     Generate a signal chain reflection as an antenna gain.
```
<span id="page-26-2"></span>A signal chain reflection is a copy of an antenna voltage stream at a boosted delay, and can be incorporated via a gain term

$$
g_1 = (1 + \epsilon_{11})
$$

where  $\epsilon_{11}$  is antenna 1's reflection coefficient which can be constructed as

$$
\epsilon_{11} = A_{11} * \exp(2i\pi \tau_{11} \nu + i\phi_{11})
$$

#### **Parameters**

- fqs (*1D ndarray*) frequencies [GHz]
- ants (*list of integers*) antenna numbers
- amp (*list, optional*) antenna reflection amplitudes for each antenna. Default is 1.0
- dly (*list, optional*) antenna reflection delays [nanosec]. Default is 0.0
- phs (*lists, optional*) antenna reflection phases [radian]. Default is 0.0
- conj (*bool, optional*) if True, conjugate the reflection coefficients

Returns *dictionary* – keys are antenna numbers and values are complex reflection gains

#### **Notes**

Reflection terms for each antenna can be fed as a list of floats, in which case the output coefficients are 1D arrays of shape (Nfreqs,) or they can be fed as a list of ndarrays of shape (Ntimes, 1), in which case output coefficients are 2D narrays of shape (Ntimes, Nfreqs)

#### **hera\_sim.sigchain.gen\_whitenoise\_xtalk**

```
hera_sim.sigchain.gen_whitenoise_xtalk(fqs, amplitude=3.0)
     Generate a white-noise cross-talk model for specified bls.
```
#### Parameters

- fqs (*ndarray*) frequencies of observation [GHz]
- **amplitude** (*float*) amplitude of cross-talk in visibility units

Returns *1D ndarray* – xtalk model across frequencies

#### See also:

 $apply\_xtalk()$ : apply the output of this function to a visibility.

#### <span id="page-26-0"></span>**hera\_sim.utils**

Utility module

#### **Functions**

<span id="page-27-3"></span>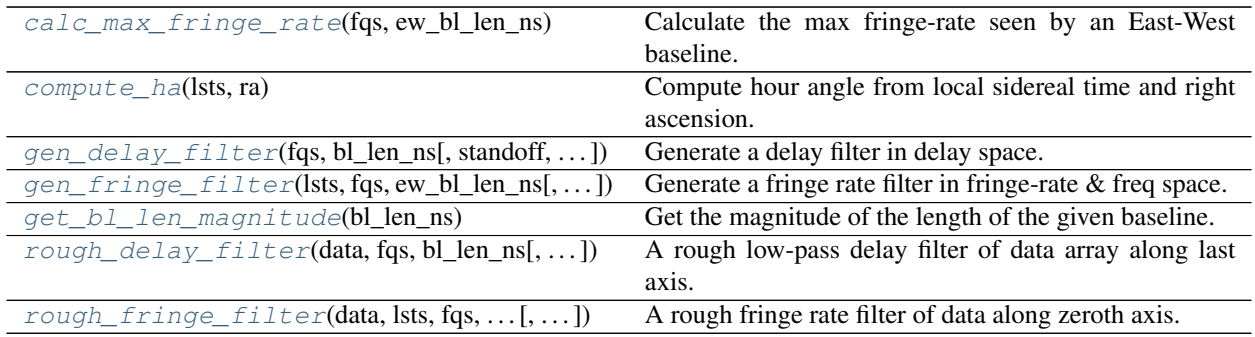

#### **hera\_sim.utils.calc\_max\_fringe\_rate**

<span id="page-27-0"></span>hera\_sim.utils.**calc\_max\_fringe\_rate**(*fqs*, *ew\_bl\_len\_ns*) Calculate the max fringe-rate seen by an East-West baseline.

#### Parameters

- fqs (*ndarray*) frequency array [GHz]
- ew\_bl\_len\_ns (*float*) projected East-West baseline length [ns]

Returns *fr\_max (float)* – fringe rate [Hz]

#### **hera\_sim.utils.compute\_ha**

```
hera_sim.utils.compute_ha(lsts, ra)
```
Compute hour angle from local sidereal time and right ascension.

#### Arg:

lsts: array-like, shape=(NTIMES,), radians local sidereal times of the observation to be generated.

ra: float, radians the right ascension of a point source.

#### Returns

*ha* –

array-like, shape=(NTIMES,) hour angle corresponding to the provide ra and times'''

#### **hera\_sim.utils.gen\_delay\_filter**

<span id="page-27-2"></span>hera\_sim.utils.**gen\_delay\_filter**(*fqs*, *bl\_len\_ns*, *standoff=0.0*, *filter\_type='gauss'*, *min\_delay=None*, *max\_delay=None*, *normalize=None*) Generate a delay filter in delay space.

- fqs (*ndarray*) frequency array [GHz]
- **bl\_len\_ns** (*float or array*) total baseline length or baseline vector in [ns]
- **standoff** (*float*) supra-horizon buffer [nanosec]
- filter\_type (*str*) options=['gauss', 'trunc\_gauss', 'tophat', 'none'] This sets the filter profile. Gauss has a 1-sigma as horizon (+ standoff) divided by four, trunc\_gauss is same but truncated above 1-sigma. 'none' means filter is identically one.
- <span id="page-28-2"></span>• **min** delay (*float*) – minimum absolute delay of filter
- **max** delay (*float*) maximum absolute delay of filter
- normalize float, optional If set, will normalize the filter such that the power of the output matches the power of the input times the normalization factor. If not set, the filter merely has a maximum of unity.

Returns *delay\_filter (ndarray)* – delay filter in delay space

#### **hera\_sim.utils.gen\_fringe\_filter**

<span id="page-28-0"></span>hera\_sim.utils.**gen\_fringe\_filter**(*lsts*, *fqs*, *ew\_bl\_len\_ns*, *filter\_type='tophat'*, *\*\*filter\_kwargs*) Generate a fringe rate filter in fringe-rate & freq space.

#### **Parameters**

- lsts (*ndarray*) lst array [radians]
- fqs (*ndarray*) frequency array [GHz]
- ew\_bl\_len\_ns (*float*) projected East-West baseline length [nanosec]
- filter\_type (str) options=['tophat', 'gauss', 'custom', 'none']
- filter\_kwargs kwargs for different filter types filter\_type == 'gauss'

fr\_width (float or array): Sets gaussian width in fringe-rate [Hz]

filter\_type == 'custom' FR\_filter (ndarray): shape (Nfrates, Nfreqs) with custom filter (must be fftshifted, see below) FR\_frates (ndarray): array of FR\_filter fringe rates [Hz] (must be monotonically increasing) FR\_freqs (ndarray): array of FR\_filter freqs [GHz]

Returns *fringe\_filter (ndarray)* – 2D ndarray in fringe-rate & freq space

#### **Notes**

If filter\_type == 'tophat' filter is a tophat out to max fringe-rate set by ew\_bl\_len\_ns

- If filter\_type == 'gauss': filter is a Gaussian centered on max fringe-rate with width set by kwarg fr\_width in Hz
- If filter type == 'custom': filter is a custom 2D (Nfrates, Nfreqs) filter fed as 'FR filter' its frate array is fed as "FR\_frates" in Hz, its freq array is fed as "FR\_freqs" in GHz Note that input FR\_filter must be fftshifted along axis 0, but output filter is ifftshifted back along axis 0.

If filter\_type == 'none': fringe filter is identically one.

#### **hera\_sim.utils.get\_bl\_len\_magnitude**

```
hera_sim.utils.get_bl_len_magnitude(bl_len_ns)
```
Get the magnitude of the length of the given baseline.

Parameters bl\_len\_ns (*scalar or array\_like*) – the baseline length in nanosec (i.e. 1e9 \* metres / c). If scalar, interpreted as E-W length, if len(2), interpreted as EW and NS length, otherwise the full [EW, NS, Z] length. Unspecified dimensions are assumed to be zero.

Returns *float* – The magnitude of the baseline length.

#### <span id="page-29-2"></span>**hera\_sim.utils.rough\_delay\_filter**

<span id="page-29-0"></span>hera\_sim.utils.**rough\_delay\_filter**(*data*, *fqs*, *bl\_len\_ns*, *standoff=0.0*, *filter\_type='gauss'*, *min\_delay=None*, *max\_delay=None*, *normalize=None*) A rough low-pass delay filter of data array along last axis.

#### **Parameters**

- data (*ndarray*) data to be filtered along last axis
- fqs (*ndarray*) frequency array [GHz]
- bl len ns (*float or array*) total baseline length or baseline vector [nanosec]
- standoff (*float*) supra-horizon buffer [nanosec]
- filter\_type (str) options=['gauss', 'trunc\_gauss', 'tophat', 'none'] This sets the filter profile. Gauss has a 1-sigma as horizon (+ standoff) divided by four, trunc\_gauss is same but truncated above 1-sigma. 'none' means filter is identically one.
- min\_delay (*float*) minimum absolute delay of filter
- max\_delay (*float*) maximum absolute delay of filter
- normalize float, optional If set, will normalize the filter such that the power of the output matches the power of the input times the normalization factor. If not set, the filter merely has a maximum of unity.

Returns *filt\_data (ndarray)* – filtered data array

#### **hera\_sim.utils.rough\_fringe\_filter**

<span id="page-29-1"></span>hera\_sim.utils.**rough\_fringe\_filter**(*data*, *lsts*, *fqs*, *ew\_bl\_len\_ns*, *filter\_type='tophat'*, *\*\*filter\_kwargs*)

A rough fringe rate filter of data along zeroth axis.

#### **Parameters**

- data (*ndarray*) data to filter along zeroth axis
- lsts (*ndarray*) LST array [radians]
- **fqs** (*ndarray*) frequency array [GHz]
- ew\_bl\_len\_ns (*float*) projected East-West baseline length [nanosec]
- filter\_type (*str*) options=['tophat', 'gauss', 'custom', 'none']
- filter kwargs kwargs for different filter types filter type  $==$  'gauss'

fr\_width (float or array): Sets gaussian width in fringe-rate  $[Hz]$ 

filter type  $==$  'custom' FR filter (ndarray): shape (Nfrates, Nfreqs) with custom filter (must be fftshifted, see below) FR\_frates (ndarray): array of FR\_filter fringe rates [Hz] (must be monotonically increasing) FR\_freqs (ndarray): array of FR\_filter freqs [GHz]

Returns *filt\_data (ndarray)* – filtered data

#### **Notes**

- If filter\_type == 'tophat' filter is a tophat out to max fringe-rate set by ew\_bl\_len\_ns
- If filter\_type == 'gauss': filter is a Gaussian centered on max fringe-rate with width set by kwarg fr\_width in Hz
- If filter\_type == 'custom': filter is a custom 2D (Nfrates, Nfreqs) filter fed as 'FR\_filter' its frate array is fed as "FR\_frates" in Hz, its freq array is fed as "FR\_freqs" in GHz

If filter\_type == 'none': fringe filter is identically one.

## **1.4 Contributing**

Contributions are welcome, and they are greatly appreciated! Every little bit helps, and credit will always be given.

#### **1.4.1 Bug reports**

When [reporting a bug](https://github.com/HERA-Team/hera_sim/issues) please include:

- Your operating system name and version.
- Any details about your local setup that might be helpful in troubleshooting.
- Detailed steps to reproduce the bug.

#### **1.4.2 Documentation improvements**

hera sim could always use more documentation, whether as part of the official hera sim docs or in docstrings.

#### **1.4.3 Feature requests and feedback**

The best way to send feedback is to file an issue at [https://github.com/HERA-Team/hera\\_sim/issues.](https://github.com/HERA-Team/hera_sim/issues)

If you are proposing a feature:

- Explain in detail how it would work.
- Keep the scope as narrow as possible, to make it easier to implement.
- Remember that this is a volunteer-driven project, and that code contributions are welcome :)

#### **1.4.4 Development**

To set up *hera\_sim* for local development:

- 1. If you are *not* on the HERA-Team collaboration, make a fork of [hera\\_sim](https://github.com/HERA-Team/hera_sim) (look for the "Fork" button).
- 2. Clone the repository locally. If you made a fork in step 1:

```
git clone git@github.com:your_name_here/hera_sim.git
```
Otherwise:

git clone git**@github**.com:HERA-Team/hera\_sim.git

3. Create a branch for local development (you will *not* be able to push to "master"):

git checkout -b name-of-your-bugfix-**or**-feature

Now you can make your changes locally.

4. Make a development environment. We highly recommend using conda for this. With conda, just run:

conda env create -f travis-environment.yml

4. When you're done making changes, run all the checks, doc builder and spell checker with [tox](http://tox.readthedocs.io/en/latest/install.html) one command:

 $t \circ x$ 

5. Commit your changes and push your branch to GitHub:

```
git add .
git commit -m "Your detailed description of your changes."
git push origin name-of-your-bugfix-or-feature
```
6. Submit a pull request through the GitHub website.

#### **Pull Request Guidelines**

If you need some code review or feedback while you're developing the code just make the pull request.

For merging, you should:

- [1](#page-31-0). Include passing tests  $(run \text{to} x)^1$ .
- 2. Update documentation when there's new API, functionality etc.
- 3. Add a note to CHANGELOG.rst about the changes.
- 4. Add yourself to AUTHORS.rst.

### **1.5 Developing** *hera\_sim*

*hera\_sim* broadly follows the best-practices laid out in XXX.

Todo: where is that best-practices doc?

All docstrings should be written in [Google docstring format.](https://sphinxcontrib-napoleon.readthedocs.io/en/latest/example_google.html)

## **1.6 AUTHORS**

• HERA-Team - <https://github.com/HERA-Team>

<span id="page-31-0"></span><sup>&</sup>lt;sup>1</sup> If you don't have all the necessary python versions available locally you can rely on Travis - it will [run the tests](https://travis-ci.org/HERA-Team/hera_sim/pull_requests) for each change you add in the pull request.

It will be slower though . . .

## **1.7 Changelog**

# CHAPTER 2

Indices and tables

- <span id="page-34-0"></span>• genindex
- modindex
- search

## Python Module Index

### <span id="page-36-0"></span>h

hera\_sim.antpos, [9](#page-12-0) hera\_sim.eor, [10](#page-13-0) hera\_sim.foregrounds, [10](#page-13-1) hera\_sim.io, [12](#page-15-0) hera\_sim.noise, [13](#page-16-0) hera\_sim.rfi, [16](#page-19-0) hera\_sim.sigchain, [19](#page-22-0) hera\_sim.utils, [23](#page-26-0) hera\_sim.vis, [7](#page-10-0)

### Index

## <span id="page-38-0"></span>Symbols

\_\_init\_\_() (*hera\_sim.rfi.RfiStation method*), [19](#page-22-3)

## A

aa\_to\_eq2tops() (*in module hera\_sim.vis*), [7](#page-10-3) apply\_gains() (*in module hera\_sim.sigchain*), [20](#page-23-2) apply\_xtalk() (*in module hera\_sim.sigchain*), [20](#page-23-2)

## B

bm\_poly\_to\_omega\_p() (*in module hera\_sim.noise*), [14](#page-17-3)

## $\mathsf{C}$

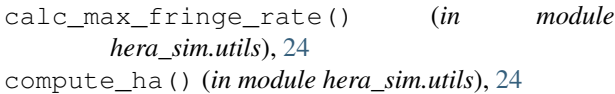

## D

diffuse\_foreground() (*in module hera\_sim.foregrounds*), [11](#page-14-2)

## E

empty\_uvdata() (*in module hera\_sim.io*), [12](#page-15-2)

## G

gen\_bandpass() (*in module hera\_sim.sigchain*), [21](#page-24-3) gen\_cross\_coupling\_xtalk() (*in module hera\_sim.sigchain*), [21](#page-24-3) gen\_delay\_filter() (*in module hera\_sim.utils*), [24](#page-27-3) gen\_delay\_phs() (*in module hera\_sim.sigchain*), [21](#page-24-3) gen\_fringe\_filter() (*in module hera\_sim.utils*), [25](#page-28-2) gen\_gains() (*in module hera\_sim.sigchain*), [22](#page-25-3) gen\_reflection\_coefficient() (*in module hera\_sim.sigchain*), [22](#page-25-3) gen\_reflection\_gains() (*in module hera\_sim.sigchain*), [22](#page-25-3) gen\_rfi() (*hera\_sim.rfi.RfiStation method*), [19](#page-22-3)

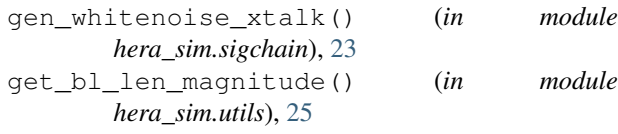

## H

hera\_sim.antpos (*module*), [9](#page-12-3) hera\_sim.eor (*module*), [10](#page-13-3) hera\_sim.foregrounds (*module*), [10](#page-13-3) hera\_sim.io (*module*), [12](#page-15-2) hera\_sim.noise (*module*), [13](#page-16-1) hera\_sim.rfi (*module*), [16](#page-19-3) hera\_sim.sigchain (*module*), [19](#page-22-3) hera\_sim.utils (*module*), [23](#page-26-2) hera\_sim.vis (*module*), [7](#page-10-3) hex\_array() (*in module hera\_sim.antpos*), [9](#page-12-3) hmap\_to\_bm\_cube() (*in module hera\_sim.vis*), [8](#page-11-4) hmap\_to\_crd\_eq() (*in module hera\_sim.vis*), [8](#page-11-4) hmap\_to\_I() (*in module hera\_sim.vis*), [7](#page-10-3)

## J

jy2T() (*in module hera\_sim.noise*), [14](#page-17-3)

### L

linear\_array() (*in module hera\_sim.antpos*), [9](#page-12-3)

## N

noiselike\_eor() (*in module hera\_sim.eor*), [10](#page-13-3)

### P

pntsrc\_foreground() (*in module hera\_sim.foregrounds*), [11](#page-14-2)

## R

resample\_Tsky() (*in module hera\_sim.noise*), [14](#page-17-3) rfi\_dtv() (*in module hera\_sim.rfi*), [16](#page-19-3) rfi\_impulse() (*in module hera\_sim.rfi*), [17](#page-20-2) rfi\_scatter() (*in module hera\_sim.rfi*), [17](#page-20-2) rfi\_stations() (*in module hera\_sim.rfi*), [18](#page-21-2)

RfiStation (*class in hera\_sim.rfi*), [18](#page-21-2) rough\_delay\_filter() (*in module hera\_sim.utils*), [26](#page-29-2) rough\_fringe\_filter() (*in module hera\_sim.utils*), [26](#page-29-2)

## S

sim\_red\_data() (*in module hera\_sim.vis*), [8](#page-11-4) sky\_noise\_jy() (*in module hera\_sim.noise*), [15](#page-18-2)

## T

thermal\_noise() (*in module hera\_sim.noise*), [15](#page-18-2)

## V

vis\_cpu() (*in module hera\_sim.vis*), [8](#page-11-4)

## W

white\_noise() (*in module hera\_sim.noise*), [16](#page-19-3)